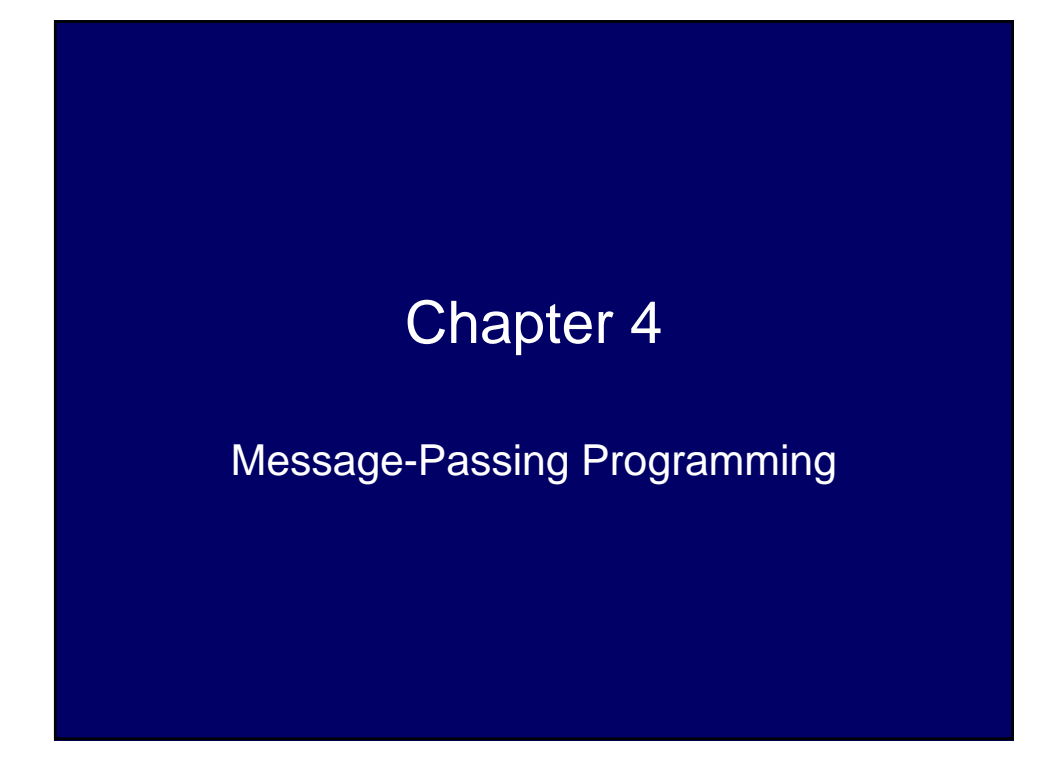

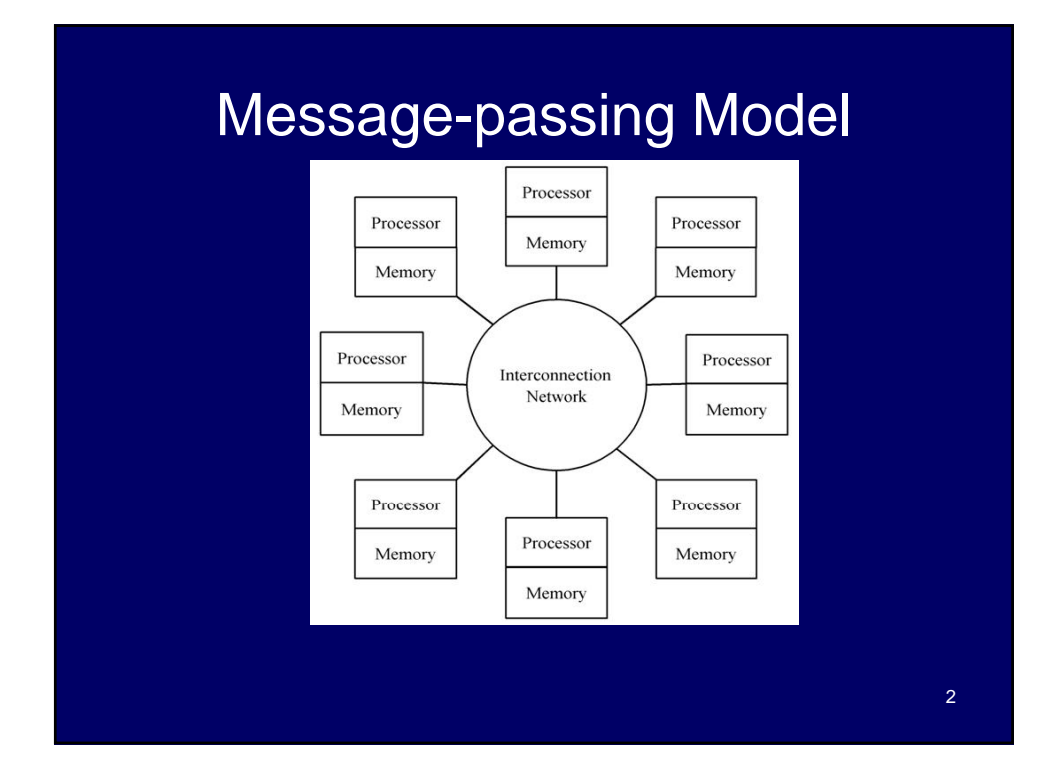

4

### Characteristics of Processes

- Number is specified at start-up time
- Remains constant throughout the execution of program
- All execute same program
- Each has unique ID number
- Alternately performs computations and communicates
- Passes messages both to communicate and to synchronize with each other.

### Features of Message-passing Model

- Runs well on a variety of MIMD architectures. – Natural fit for multicomputers
- Execute on multiprocessors by using shared variables as message buffers
	- Model's distinction between faster, directly accessible local memory and slower, indirectly accessible remote memory encourages designing algorithms that maximize local computation and minimize maximize local computation and communications
- Simplifies debugging
	- Easier than debugging shared-variable programs

6

### Message Passing Interface History

- Late 1980s: vendors had unique libraries
	- Usually FORTRAN or C augmented with functions calls that supported message-passing
- 1989: Parallel Virtual Machine (PVM) developed at Oak Ridge National Lab
	- Supported execution of parallel programs across a heterogeneous group of parallel and serial computers
- 1992: Work on MPI standard began
	- Chose best features of earlier message passing languages
	- Not for heterogeneous setting i.e., homogeneous
- Today: MPI is dominant message passing library standard

What We Will Assume • The programming paradigm typically used with MPI is called a SPMD paradigm (single program multiple data) • Consequently, the same program runs on each processor • The effect of running different programs is

achieved by branches within the source code where different processors execute different<br>branches

## Circuit Satisfiability Problem

Given a circuit containing AND, OR, and NOT gates, find if there are any combinations of input 0/1 values for which the circuit output is the value 1

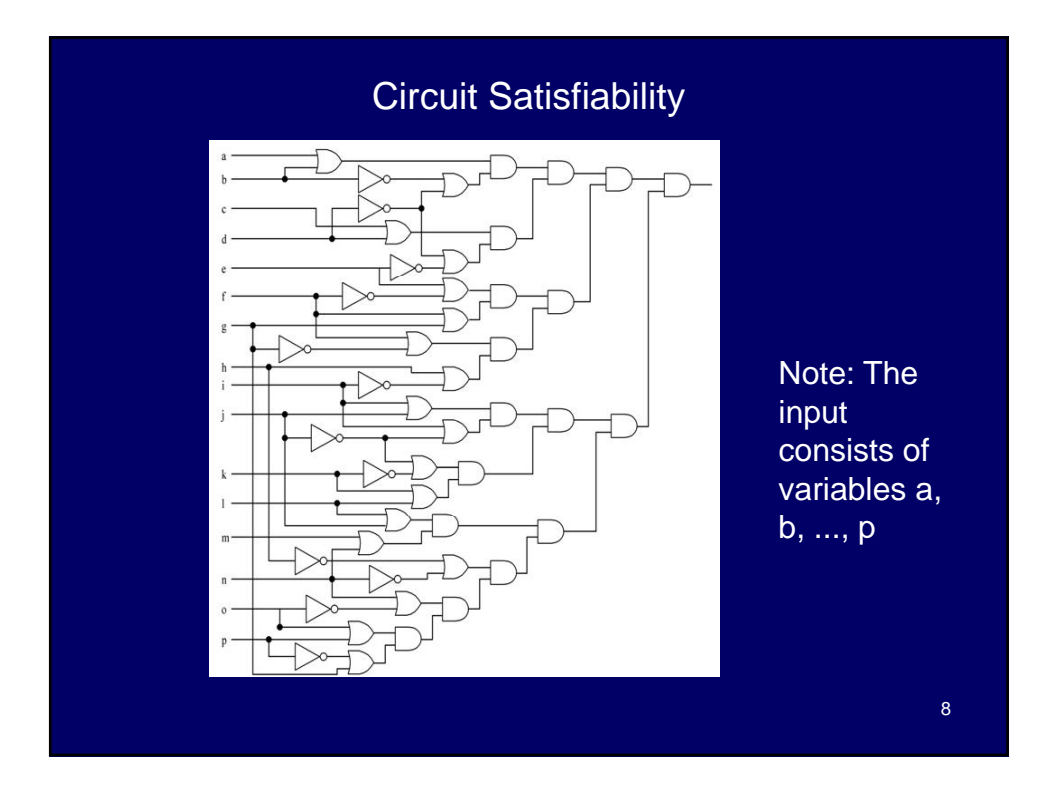

### Solution Method

- Circuit satisfiability is NP-complete – What combinations of input values will the
	- circuit output the value 1
- We seek all solutions – Not a "Yes/No" answer about solution existing
- We find solutions using exhaustive search – 16 inputs  $\Rightarrow$  2<sup>16</sup> = 65,536 combinations to test
- Functional decomposition natural here

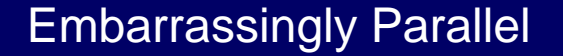

- The problem solution falls easily into the definition of tasks that do now need to interact with each other, then the problem is said to be embarrassingly parallel
- H.J. Siegel calls this situation instead pleasingly parallel and many professionals use this term

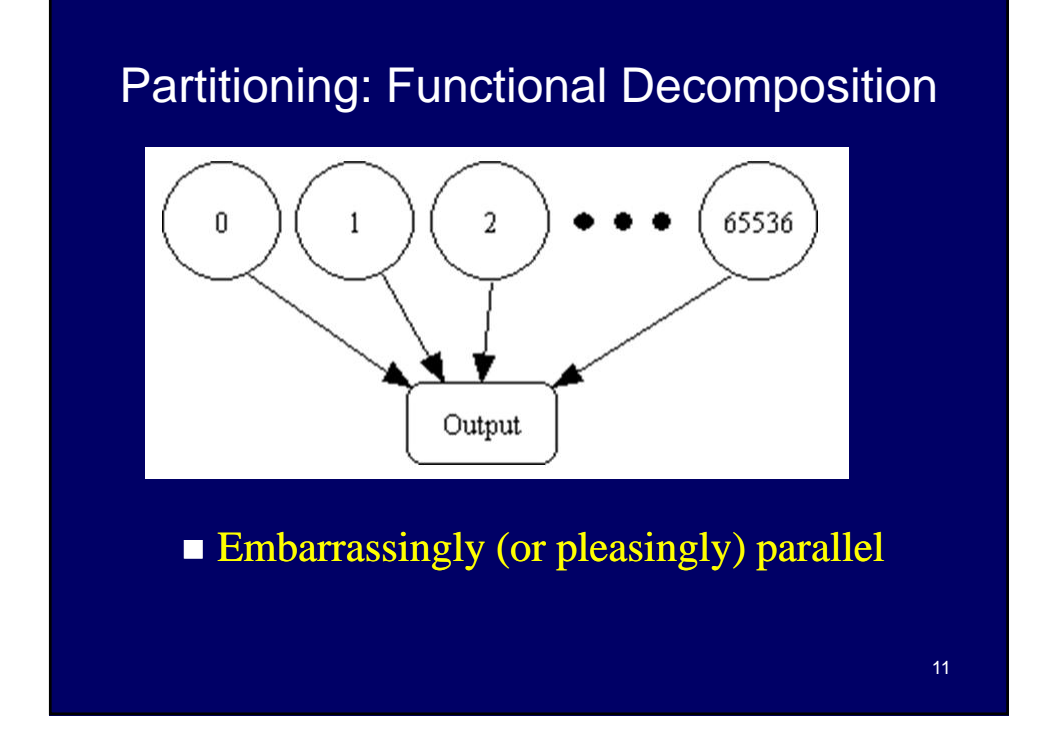

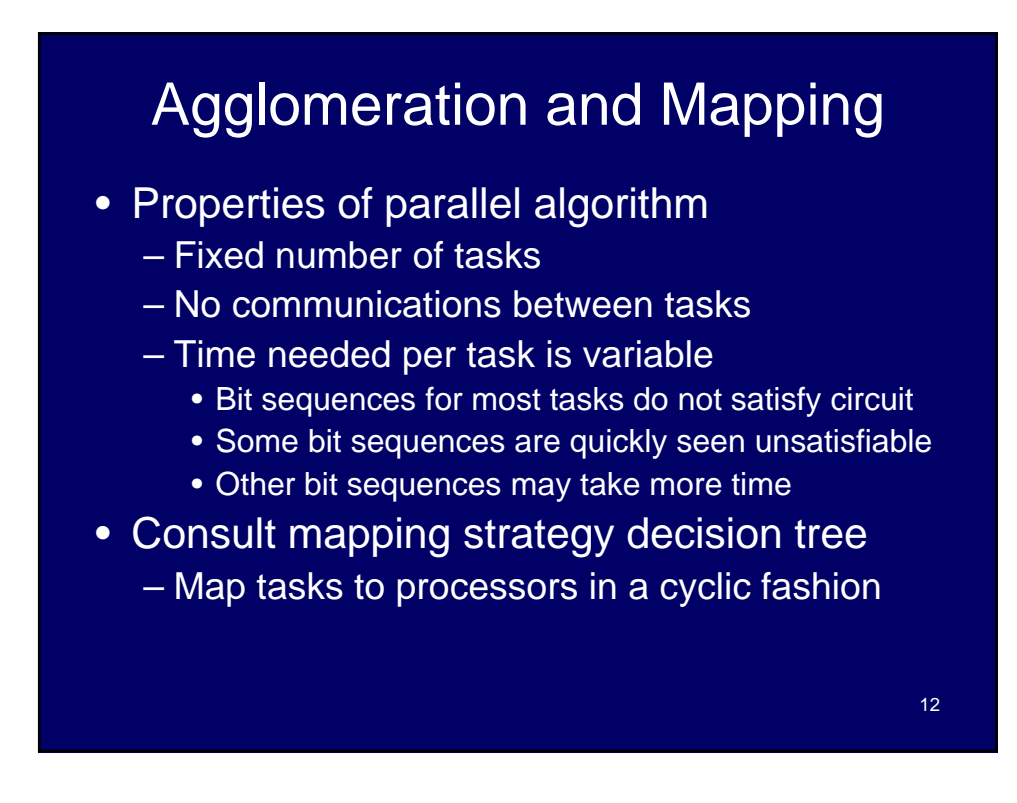

## Cyclic (interleaved) Allocation

- Assume *p* processes
- Each process gets every  $p<sup>th</sup>$  piece of work
	- i.e., each piece of work, I, is assigned to process k where  $k = i \mod 5$

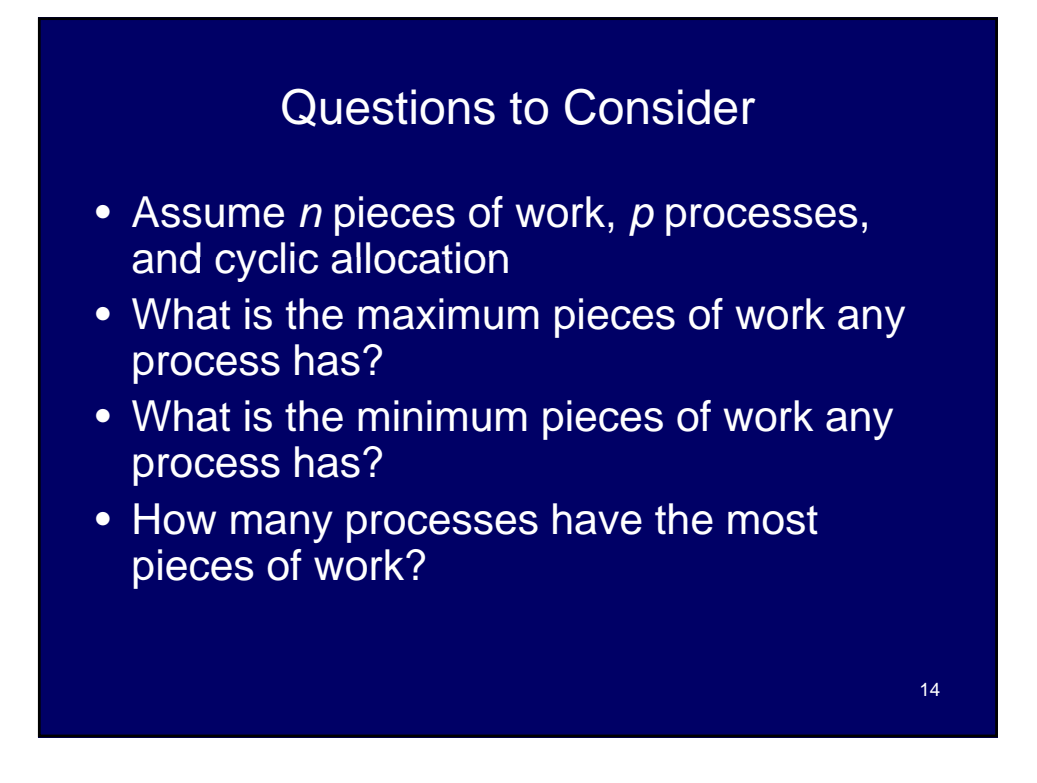

## Summary of Program Design

- Program considers all 65,536 combinations of 16 boolean inputs
- Combinations allocated in cyclic fashion to processes
- Each process examines each of its combinations
- If it finds a satisfiable combination, it prints this combination

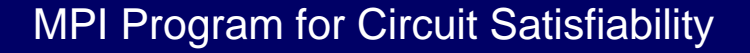

- Each active MPI process executes its own copy of the program
- Each process has its own copy of all the variables declared in the program, including:
	- External variables declared outside of any function
	- Automatic variables declared inside a function

#### C Code Include Files

#include <mpi.h> /\* MPI header file \*/ #include <stdio.h> /\* Standard C I/O header file \*/

- These appear at the beginning of the program file.
- The file name will have a .c as these are C programs, augmented with the MPI library.

### Header for C Function Main (Local Variables)

int main (int argc, char \*argv[]) { int i; /\* loop index \*/ int id; /\* Process ID number \*/ int p; /\* Number of processes \*/ void check\_circuit (int, int);

- Include argc and argv: they are needed to initialize MPI
- The i, id, and p are local (or automatic) variables.
- One copy of every variable is needed for each process running this program
- If there are p processes, then the ID numbers start at  $0$ and end at p -1.

18

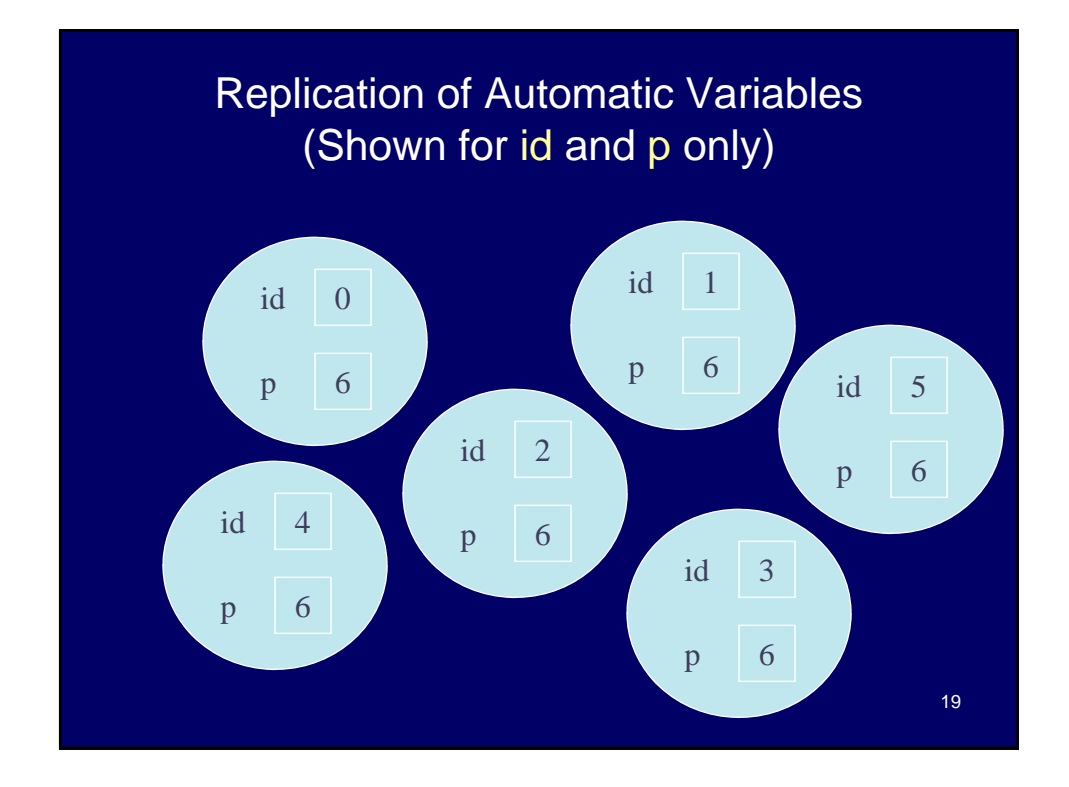

## Initialize MPI

MPI\_Init (&argc, &argv);

- First MPI function called by each process
- Not necessarily first executable statement
- In fact, call need not be located in main
- But, it must be called before any other MPI function is invoked
- Allows system to do any necessary setup to handle calls to MPI library

#### MPI Identifiers

- All MPI identifiers (including function identifiers) begin with the prefix "MPI\_"
- The next character is a capital letter followed by a series of lowercase letters and underscores.
- Example: MPI\_Init
- All MPI constants are strings of capital letters and underscores beginning with MPI $\_$
- Recall C is case-sensitive as it was developed in a UNIX environment.

## 21

## **Communicators** • When MPI is initialized, every active process becomes a member of a communicator called MPI\_COMM\_WORLD. • Communicator: Opaque object that provides the messagepassing environment for processes • MPI\_COMM\_WORLD – This is the default communicator – It includes all processes automatically – For most programs, this is sufficient • It is possible to create new communicators  $22$ – These are needed if you need to partition the processes into independent communicating groups

## Communicators (cont.)

- Processes within a communicator are ordered
- The rank of a process is its position in the overall order
- In a communicator with p processes, each process has a unique rank, which we often think of as an ID number, between 0 and p-1
- A process may use its rank to determine the portion of a computation or portion of a dataset that it is responsible for

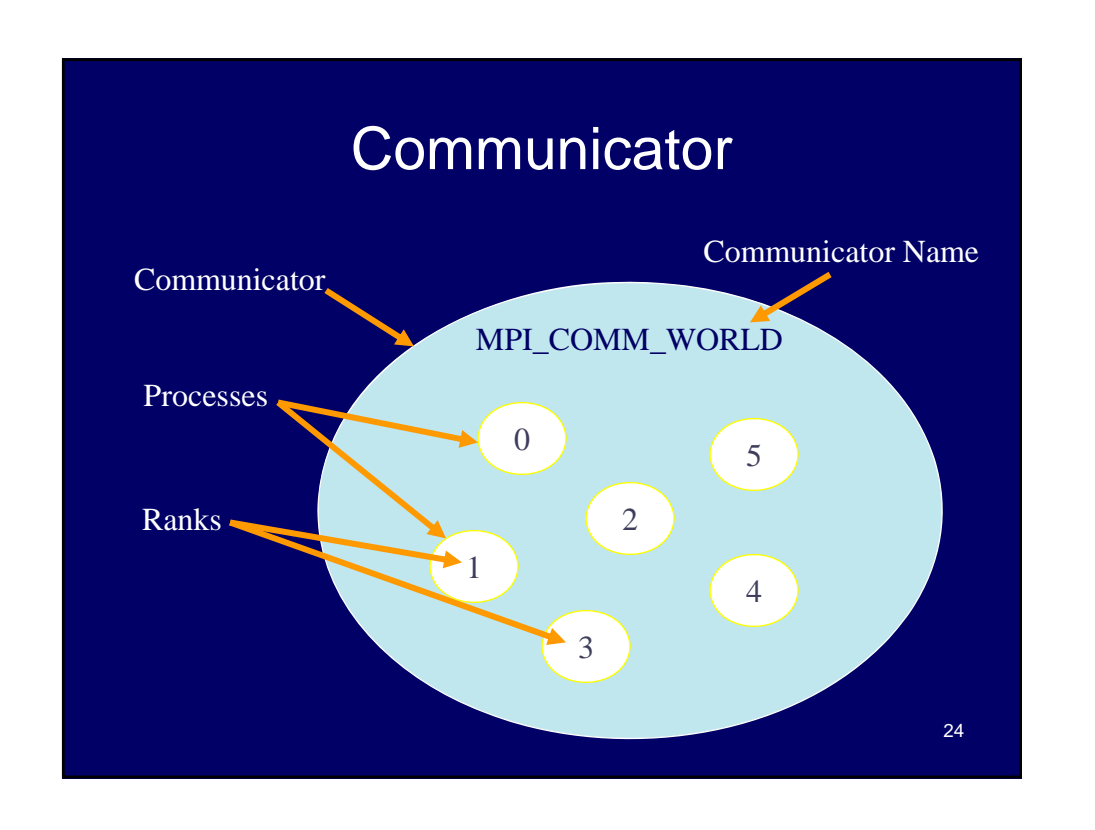

## Determine Process Rank

MPI\_Comm\_rank (MPI\_COMM\_WORLD, &id);

- A process can call this function to determine its rank with a communicator
- The first argument is the communicator name
- The process rank (in range 0, 1, …, *p*-1) is returned through second argument

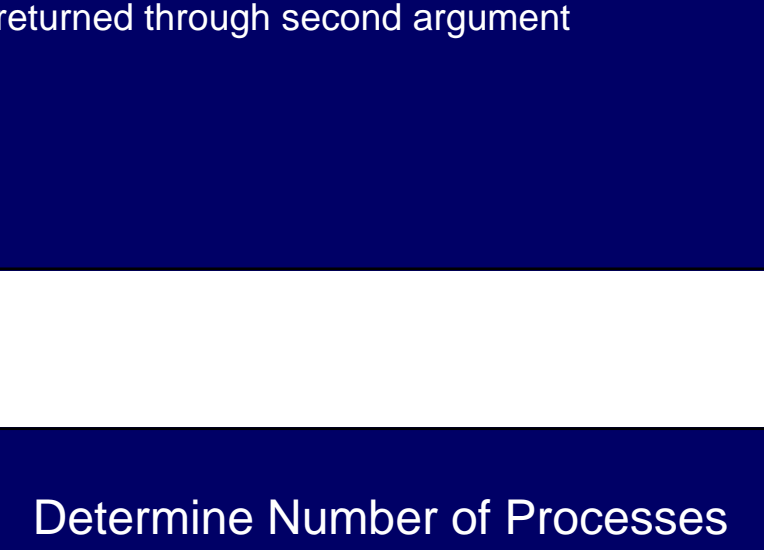

MPI\_Comm\_size (MPI\_COMM\_WORLD, &p);

- A process can call this MPI function
- First argument is the communicator name
- This call determines the number of processes
- The number of processes is returned through the second argument

26

### What about External Variables or Global Variables?

#### int total;

int main (int argc, char \*argv[]) { int i; int id; int p;

- **Try to avoid them** 
	- They can cause major debugging problems. However, sometimes they are needed

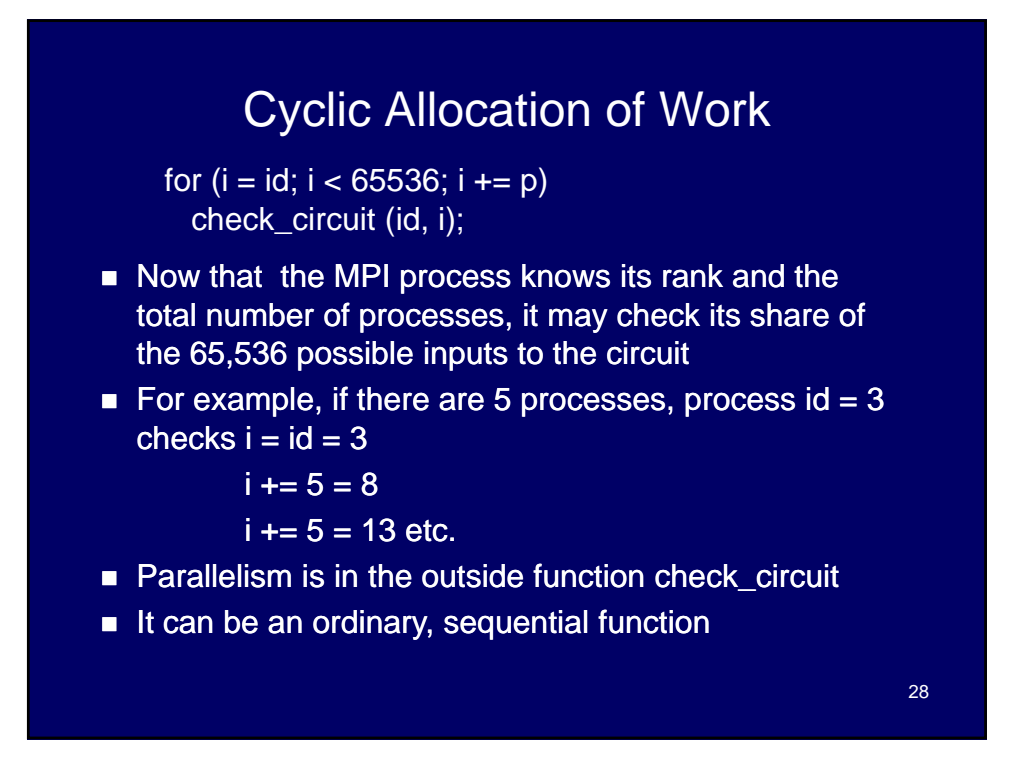

#### After the Loop Completes

printf ("Process %d is done\n", id);

fflush (stdout);

- After the process completes the loop, its work is finished<br>and it prints a message that it is done
- It then flushes the output buffer to ensure the eventual appearance of the message on standard output even if the parallel program crashes
- Put an fflush command after each printf command
- The printf is the standard output command for C. The %d says integer data is to be output and the data appears after the comma – i.e. insert the id number in its place in the text

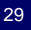

## Shutting Down MPI

MPI\_Finalize(); return 0; return

- Call after all other MPI library calls
- Allows system to free up MPI resources
- Return code:
	- 0 means the code ran to completion
	- 1 is used to signal an error has occurred

#### **MPI Program for Circuit Satisfiability** (Main, version 1)

#include <mpi.h> #include <stdio.h>

int main (int argc, char \*argv[]) { int i; int id; int p; void check\_circuit (int, int); MPI\_Init (&argc, &argv); MPI\_Comm\_rank (MPI\_COMM\_WORLD, &id); MPI\_Comm\_size (MPI\_COMM\_WORLD, &p); for  $(i = id; i < 65536; i += p)$ check circuit  $(id, i)$ ; printf ("Process %d is done\n", id); fflush (stdout); MPI\_Finalize(); return 0; }

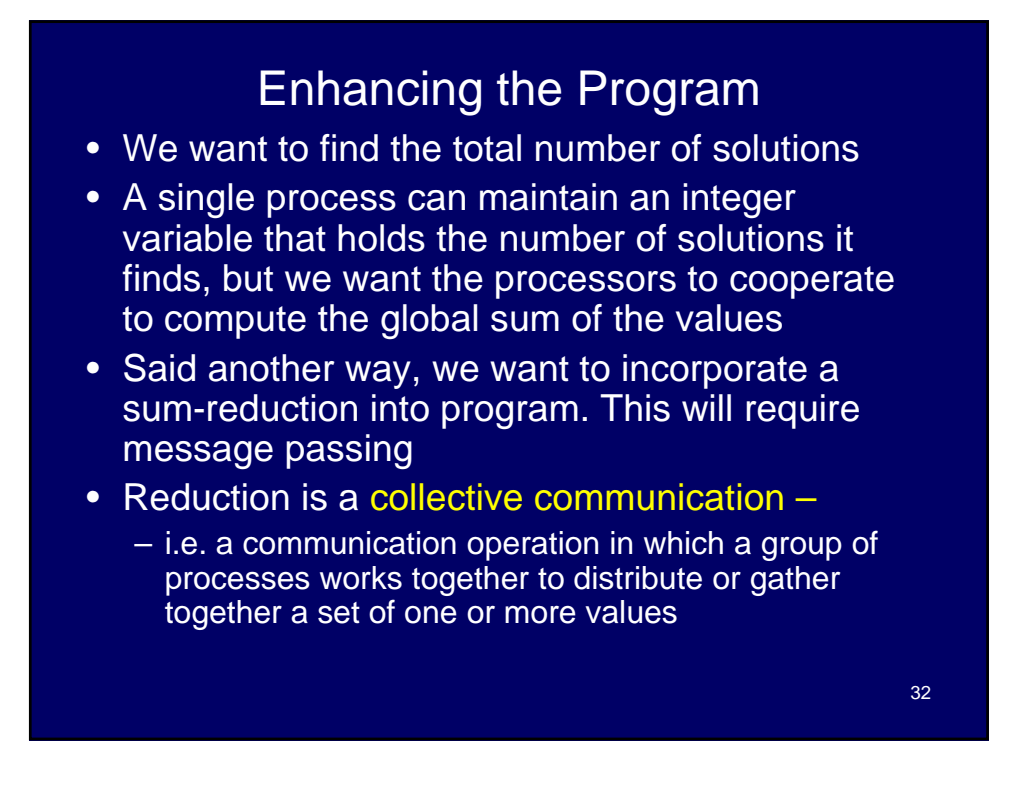

## **Modifications**

- Modify function check\_circuit
	- Return 1 if the circuit is satisfiable with the input combination
	- Return 0 otherwise
- Each process keeps local count of satisfiable circuits it has found
- We perform reduction after the 'for' loop

### **Modifications**

- In function main we need to add two variables:
	- An integer solutions **–** This keeps track of solutions for this process
	- An integer global\_solutions **–** This is used only by process 0 to store the grand total of the count values from the other processes
	- Process 0 is also responsible for printing the total count at the end
	- 34 – Remember that each process runs the same program, but if statements and various assignment statements dictate which code a process executes

## New Declarations and Code

int solutions; /\* Local sum \*/ int global\_solutions; /\* Global sum \*/ int check\_circuit (int, int);

solutions  $= 0$ ; for  $(i = id; i < 65536; i += p)$ solutions  $+=$  check\_circuit (id, i);

This loop calculates the total number of solutions for each individual process. We now have to collect the individual values with a reduction operation,

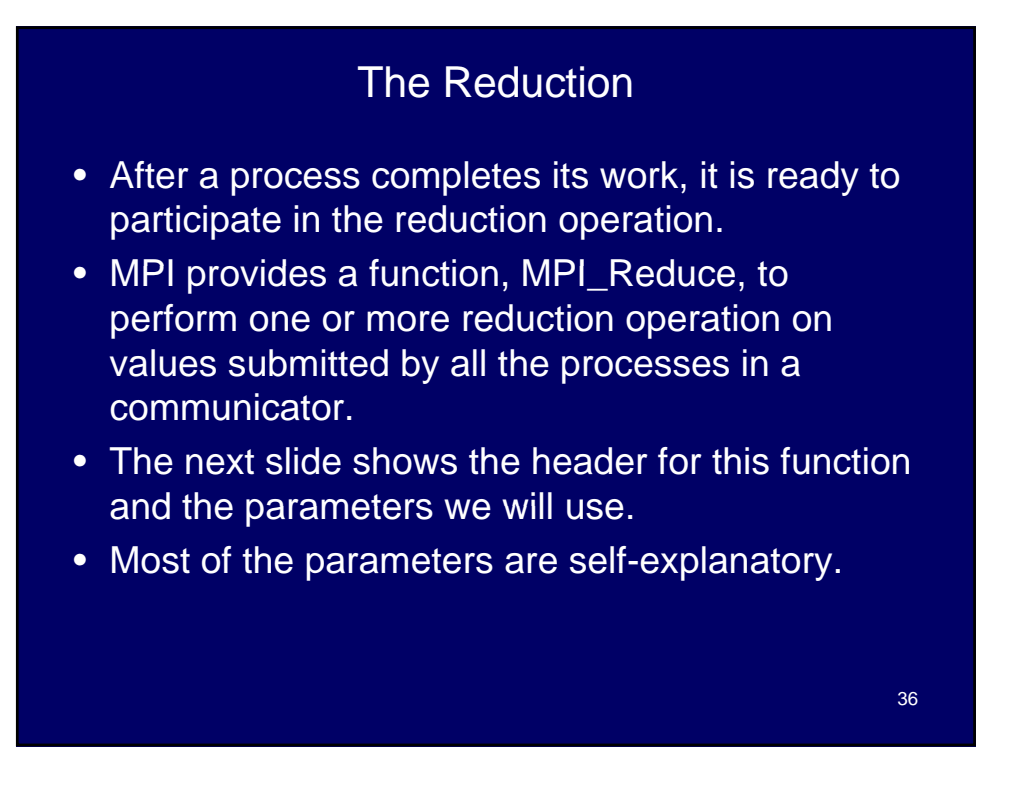

### Header for **MPI\_Reduce()**

int MPI\_Reduce (

void \*operand, /\* addr of 1st reduction element \*/ void \*result, /\* addr of 1st reduction result \*/ int count, /\* reductions to perform \*/ MPI\_Datatype type, /\* type of elements \*/ MPI\_Op operator, /\* reduction operator \*/ int root, /\* process getting result(s) \*/ MPI Comm comm /\* communicator \*/ )

Our call will be:

MPI\_Reduce (&solutions, &global\_solutions, 1, MPI\_INT, MPI\_SUM, 0,MPI\_COMM\_WORLD);

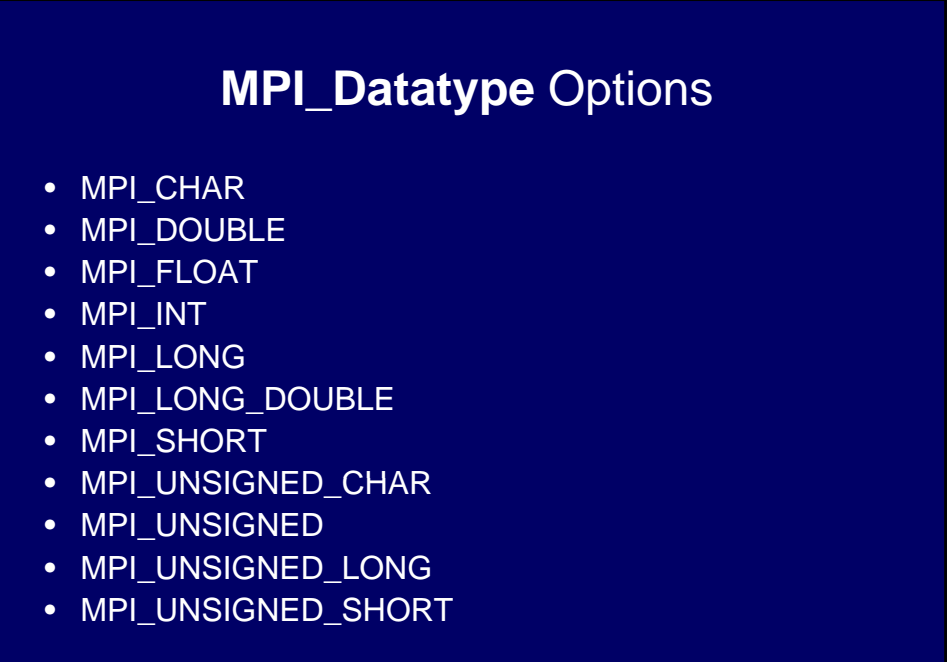

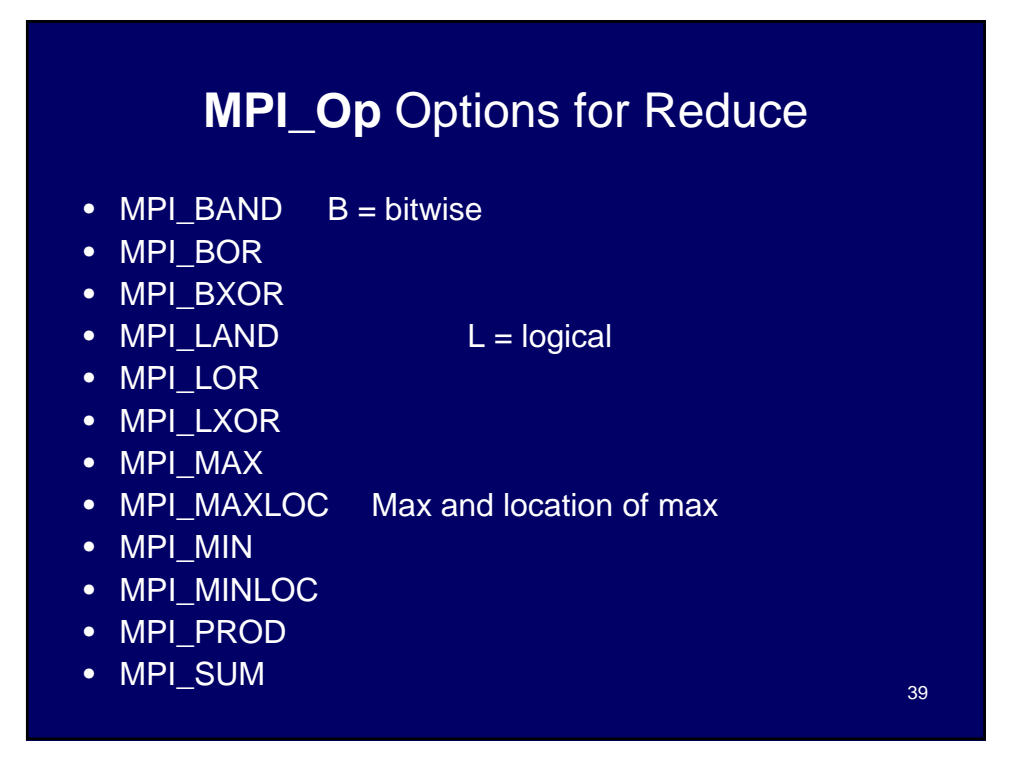

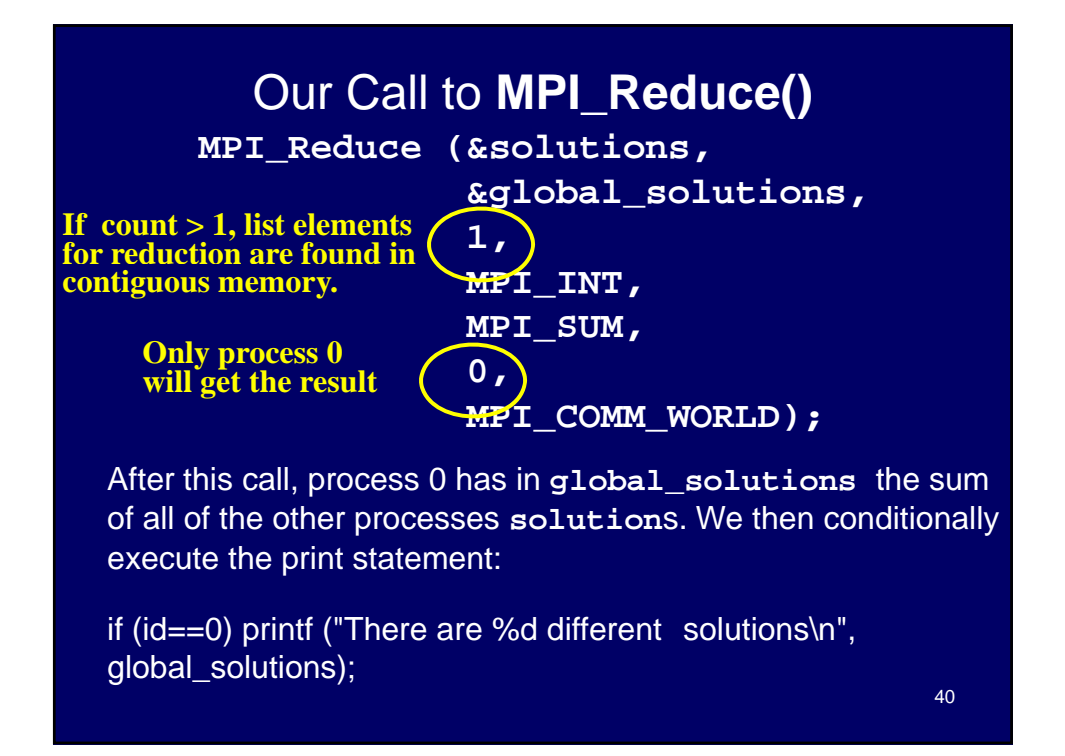

### Version 2 of Circuit Satisfiability

- The code for main is on page 105 and incorporates all the changes we made plus we make trivial changes for check\_circuit to return the values of 1 or 0.
- First, in main, the declaration must show an integer being returned instead of a void function: int check\_circuit(int, int);

and in the function we need to return a 1 if a solution is found and a 0 otherwise.

```
41
```
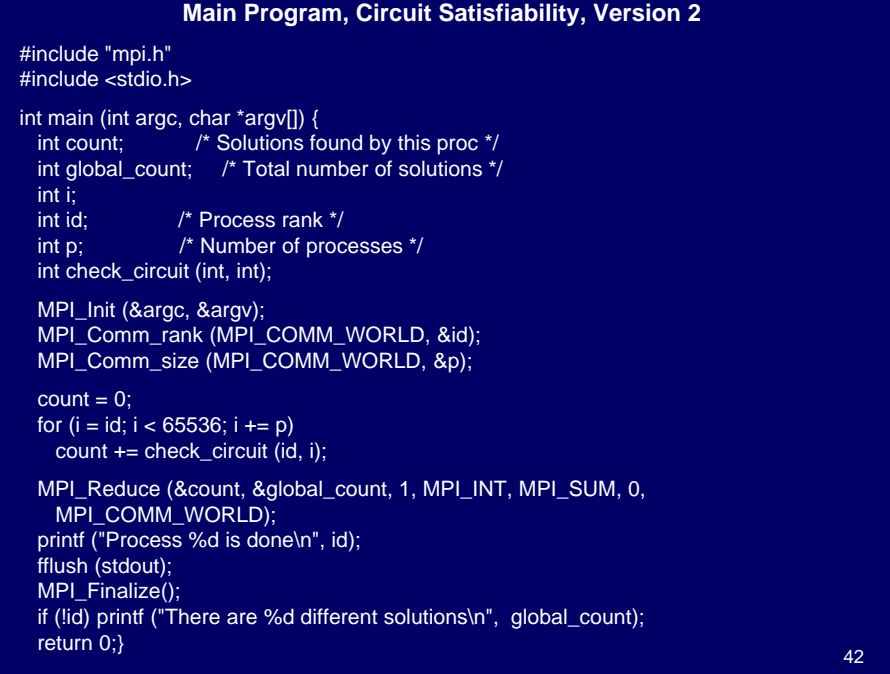

#### Some Cautions About Thinking "Right" About MPI Programming

- The printf statement must be a conditional because only process 0 has the total sum at the end.
- That variable is undefined for the other processes.
- In fact, even if all of them had a valid value, you don't want all of them printing the same message over and over for 9 times! message over and over for 9 times!<br>Assembly as:<br>Some Cautions About Thinking "Right" about MPI

# Programming

- Every process in the communicator must execute the MPI\_Reduce.
- Processes enter the reduction by volunteering the value – they cannot be called by process 0.
- If you fail to have all process in a communicator call the MPI\_Reduce, the program will hang at the point the function is executed,

### Execution of Second Program with 3 **Processes**

0) 0110111110011001 0) 1110111111011001  $\frac{1}{1}$  Compare this with 1) 1110111110011001 1) 1010111111011001 2) 1010111110011001 2) 0110111111011001 2) 1110111110111001 1) 0110111110111001 0) 1010111110111001 ) Process 1 is done Process 2 is done Process 0 is done There are 9 different solutions

slide 42.

The same solutions are found, but output order is different,

#### 45

## **Benchmarking**

Measuring the Benefit for Parallel **Execution** 

## Benchmarking – What is It?

- Benchmarking: Uses a collection of runs to test how efficient various programs (or machines ) are.
- Usually some kind of counting function is used to count various operations.
- Complexity analysis provides a means of evaluating how good an algorithm is
	- Focuses on the asymptotic behavior of algorithm as size of date increases.
	- Does not require you to examine a specific implementation.
- Once you decide to use benchmarking, you must first Once you decide to use benchmarking, you must have a program as well as a machine on which you can run.
- There are advantages and disadvantages to both types of analysis.

47

48

#### **Benchmarking**

- Determining the complexity analysis for ASC algorithms is done as with sequential algorithms since all PEs are working in lockstep.
- Thus, as with sequential algorithms, you basically have to look at your loops to judge complexity.
- Recall that ASC has a performance monitor that counts the number of scalar operations counts the number of scalar performed and the number of parallel operations performed.
- Then, given data about a specific machine, run times can be estimated.

#### Benchmarking with MPI

- When running on a parallel machine that is not synchronized as a SIMD is, we have more difficulties in seeing the effect of parallelism by looking at the code.
- Of course, we can always, in that situation, use the wall clock provided the machine is not being shared with anyone else – background jobs can completely louse up your perceptions.
- As with the ASC, we want to exclude some things from our timings:

## Benchmarking a Program

- We will use several MPI-supplied functions:
- double MPI\_Wtime (void)
	- $-$  current time
	- By placing a pair of calls to this function, one before code we wish to time and one after that code, the difference will give us the execution time.
- double MPI\_Wtick (void)
	- timer resolution
	- Provides the precision of the result returned by Provides the precision of the result returned MPI\_Wtime.
- int MPI\_Barrier (MPI\_Comm comm)
	- barrier synchronization

50

### Barrier Synchronization

- Usually encounter this term first in operating systems classes.
- A barrier is a point where no process can proceed beyond it until all processes have reached it.
- A barrier ensures that all processes are going into the covered section of code at more or less the same time.
- MPI processes theoretically start executing at the same time, but in reality they don't.
- That can throw off timings significantly.
- In the second version, the call to reduce requires all processes to participate.
- Processes that execute early may wait around a lot before stragglers catch up. These processes would report significantly higher computation times than the latecomers.

#### Barrier Synchronization

- In operating systems you learn how barriers can be implemented in either hardware or software.
- In MPI, a function is provided that implements a barrier.
- All processes in the specified communicator wait at the barrier point.

### Benchmarking Code

double elapsed\_time; /\* local in main \*/

MPI\_Init (&argc, &argv); MPI\_Barrier (MPI\_COMM\_WORLD); /\* wait \*/ elapsed\_time = - MPI\_Wtime(); … /\* timing all in here \*/

MPI\_Reduce (…); /\* Call to Reduce \*/ elapsed\_time += MPI\_Wtime();/\* stop timer \*/

As we don't want to count I/O, comment out the printf and fflush